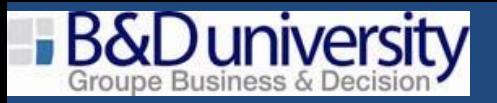

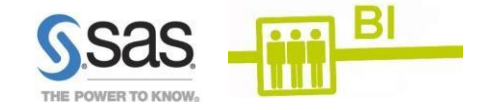

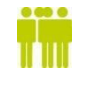

Utilisateurs de SAS Enterprise Guide

**SAS® Enterprise Guide®** *Techniques avancées*

2 jours TARIF : NOUS CONSULTER

## **Pré-requis :**

- Avoir suivi la formation«SAS®EntrepriseGuide®:utilisation del'interface»CetteformationconcerneSAS Enterprise Guide logiciel
- Cette formation concerne SAS Enterprise Guide, SAS Visual Data Discovery, SAS Analytics Pro logiciel

## **Objectifs pédagogiques :**

- Utiliserla tâche « générateur de requête » avec l'éditeur d'expressions avancées
- Manipuler les tâches de l'onglet Données
- Utiliser des invites de commandes avancées
- Manipuler les données de type caractères et numériques et les valeurs de date.
- Convertir le type des variables
- Construire des expressions conditionnelles
- Regrouper et agréger vos données

## **Jour 1 :**

- Utilisationdetâchesliéesauxdonnées
- Fractionnement, empilage des colonnes
- Transposition, échantillon aléatoire, etc…
- UtilisationdefonctionsSASdanslesexpressionsavancéesdurequêteur
- Manipulations de valeurs
- Numériques, caractères, dates
- Conversion du type de variable : de caractères à numériques et inversement.

## **Jour 2 :**

- TypesdesortiedansSAS:rapport,tableetvuededonnées  $\bullet$
- Invitedecommandesavancées(valeursmultiples,intervalles)
- Instructions conditionnelles
- Recodage de valeurs, expression CASE.
- Agrégation de données : regroupement, agrégat et filtres de groupes.

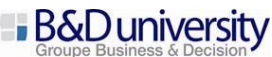

94 avenue Félix Faure 75015 PARIS - Tél. : (33) 01.44.25.93.40 - Fax (33) 01.44.25.93.41 - [www.businessdecision-university.com](http://www.businessdecision-university.com/) S.A.S au capital de 115 625 Euros - B 381 837 764 R.C.S. Nanterre – APE 6202A – N° de déclaration : 11753902775